Choose the correct answer. If no word is needed, choose 'D'.

- $\mathbf{1}$ Oh, I didn't tell you! We've got ............ new English teacher.  $A$  a B an  $C$  the  $D$  no word
- Here's ............ DVD you asked to borrow.  $\overline{2}$  $A$  a B an  $C$  the D no word
- $\overline{\mathbf{3}}$ We're out of ............. coffee, so could you get some from the supermarket?  $A$  a B an C the D no word
- 4 The prize is ............ unique opportunity to travel the world!  $A$  a B an C the D no word
- 5 It looks like ............ glass in your bedroom window is cracked.  $A$  a B an C the D no word
- 6 It's ............. honour to be here this evening to speak to you.  $A$  a B an C the D no word
- $\overline{7}$ There's ............ good chance we'll be late for the meeting. A a B an C the D no word
- Reports are coming in of a major oil spill in ............ Mediterranean. 8  $A$  a B an  $C$  the D no word
- I went to see the doctor because I'm finding it difficult to sleep at ............ night. 9 A a B an  $C$  the D no word
- 10 Do you think that they'll ever send a manned mission to ............ Venus? A a B an C the D no word

## **Articles: Discuss the difference in meaning between these sentences:**

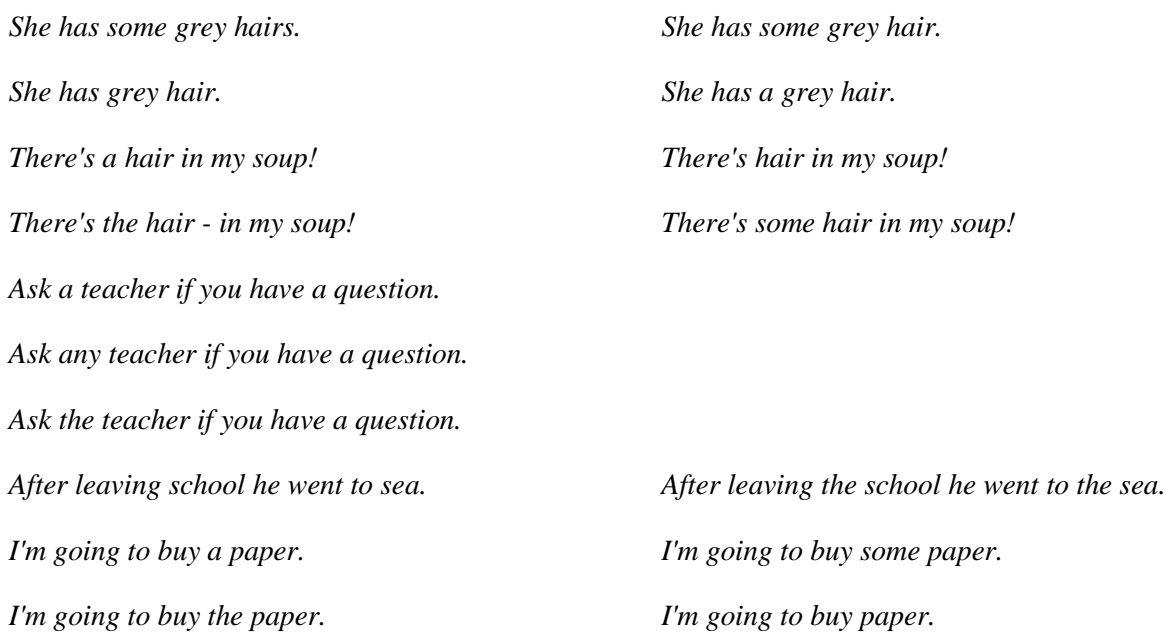

Adapted from Mann, Malcolm and Steve Taylore-Knowles. *Destination B2*. Macmillan. 2013. Jones, Leo. *New Cambridge Advanced English*. Cambridge. 2000. Bernstein, Theodore M. *Watch Your Language.*

**Look at the following e-mails sent by your peers. Provide your feedback.**

*1)*

Hi,

On 15 October 2015, I rent a Peugeot 306 at Trnava in your rent center.

Unfortunately, your product has not performed well because of breaks. I am disappointed because the breaks doesn't work. Following this problem I have suffered los for 20 000€ because I hit other car.

To resolve the problem, I would appreciate your money refounded for everything I have destroyed.

I look forward to your reply and a resolution to my problem . Please contact me at the above address or by phone at +421 123 456 789.

Best regards,

…

## *2)*

Dear Madam or Sir,

I recently purchased tablet made by your company and there are some problems which are affecting usage of this product.

The tablet was purchased yesterday and after bringing it home I turned it on and everything seemed working perfectly until I noticed that display is blinking every few seconds and also colors are being changed to negative. I have been told that restart can fix some similar issues but unfortunately all of my attempts ended up not being successful.

According to these problems I am requesting a replacement tablet.

Yours sincerely,

…

Adapted from Mann, Malcolm and Steve Taylore-Knowles. *Destination B2*. Macmillan. 2013. Jones, Leo. *New Cambridge Advanced English*. Cambridge. 2000. Bernstein, Theodore M. *Watch Your Language.*  Shelly, Gary B. and Misty E. Vermaat. *Discovering Computers 2011: Living in a Digital World.* 

**The troubles with "only": look at the following variations of the sentence "I hit him in the eye yesterday" and discuss the differences in meaning. (Theodore M. Bernstein in** *Watch Your Language)*

*Only* I hit him in the eye yesterday. I *only* hit him in the eye yesterday. I hit *only* him in the eye yesterday. I hit him *only* in the eye yesterday. I hit him in the eye *only* yesterday.

 $\overline{\phantom{a}}$ 

## **3D Graphics – Creating a Realistic Experience (Discovering Computers)**

## **Fill in the gaps with the correct article.**

\_\_\_\_ three-dimensional (3-D) graphics, which appear to have \_\_\_\_ height, width, and depth, give realistic qualities to objects in computer programs, particularly computer games. Although you view computer games on \_\_\_\_ two-dimensional (2-D) computer screen, \_\_\_\_ modern technology creates \_\_\_\_ 3-D experience by adding \_\_\_\_ appearance of depth. \_\_\_\_ game programmer can give \_\_\_\_ single objects or \_\_\_\_ entire virtual world \_\_\_\_ 3-D appearance.

Creating \_\_\_\_\_ 3-D appearance first requires that you create \_\_\_\_ wireframe. \_\_\_\_ wireframe is \_\_\_\_ series of lines, curves, and shapes arranged to resemble object in  $\qquad$  3-D world. Most 3-D wireframes, for example, consist of series of polygons. completed wireframe enables you to identify \_\_\_\_\_ shape of \_\_\_\_\_ object, although it appears to be hollow. To transform \_\_\_ appearance of \_\_\_\_\_ 3-D object from hollow to solid, you add \_\_\_\_ surface to \_\_\_\_ wireframe. Some 3-D graphics are composed of more than one wireframe. When adding \_\_\_\_ surface, it is important to make \_\_\_\_ object look as realistic as possible by adding \_\_\_\_ color, texture, and reflectance. Reflectance refers to \_\_\_\_\_ amount of \_\_\_\_\_ light \_\_\_\_\_ object's surface reflects.

With surface added to surfare wireframe, you next consider how supplect will be lit from one or more lighting sources. Some people create 3-D graphics using \_\_\_\_ technique called ray-tracing. ray-tracing involves drawing \_\_\_\_ imaginary path that \_\_\_\_ rays of light follow as they leave their source and then land on object. light intensity will be greater on some portions of \_\_\_\_ object and less on other portions. In addition, \_\_\_\_ object also might cast \_\_\_\_ shadow once it is lit from \_\_\_\_\_ particular angle.

Adapted from Mann, Malcolm and Steve Taylore-Knowles. *Destination B2*. Macmillan. 2013. Jones, Leo. *New Cambridge Advanced English*. Cambridge. 2000. Bernstein, Theodore M. *Watch Your Language.*  Shelly, Gary B. and Misty E. Vermaat. *Discovering Computers 2011: Living in a Digital World.*